# Detecting Memory Errors in Python Native Code by Tracking Object Lifecycle with Reference Count

Xutong Ma<sup>1,3,†</sup>, Jiwei Yan<sup>2,‡</sup>, Hao Zhang<sup>1,3,†</sup>, Jun Yan<sup>1,2,3,§,†</sup> and Jian Zhang<sup>1,3,§,†</sup>

<sup>1</sup>State Key Laboratory of Computer Science, Institute of Software, Chinese Academy of Sciences

<sup>2</sup>Technology Center of Software Engineering, Institute of Software, Chinese Academy of Sciences

<sup>3</sup>University of Chinese Academy of Sciences

Email:  $\frac{1}{2}$ {maxt, zhanghao19, yanjun, zj}@ios.ac.cn,  $\frac{1}{2}$ yanjiwei@otcaix.iscas.ac.cn

*Abstract*—Third-party Python modules are usually implemented as binary extensions by using native code  $(C/C++)$  to provide additional features and runtime acceleration. In native code, the heap-allocated PyObjects are managed by the reference counting mechanism provided in Python/C APIs for automatic reclaiming. Hence, improper refcount manipulations can lead to memory leaks and use-after-free problems, and cannot be detected by simply pairing the occurrence of source and sink points. To detect such problems, state-of-the-art approaches have made groundbreaking contributions to identifying inappropriate final refcount values before returning from native code to Python. However, not all problems can be exposed at the end of a path. To detect those hidden in the middle of a path in native code, it is also crucial to track the lifecycle state of PyObjects through the refcount and lifecycle operations in API calls.

To achieve this goal, we propose the PyObject State Transition Model (PSTM) recording the lifecycle states and refcount values of PyObjects to describe the effects of Python/C API calls and pointer operations. We track state transitions of PyObjects with symbolic execution based on the model, and report problems when a statement triggers a transition to buggy states. The program state is also expanded to handle pointer nullity checks and smart pointers of PyObjects. We conduct experiments on 12 open-source projects and detect 259 real problems out of 280 reports, which is twice as many bugs as state-of-the-art approaches. We submit 168 real bugs to those active projects, and 106 issues are either confirmed or resolved.

*Index Terms*—Python Native Code, Static Analysis, Reference Counting, Memory Error

#### I. INTRODUCTION

In recent years, Python has become one of the most popular languages [\[1\]](#page-10-0), [\[2\]](#page-10-1). It is widely used as the host language for many application fields, especially for machine learning [\[3\]](#page-10-2). These Python scripts are usually executed on top of elaborate third-party modules, such as NumPy [\[4\]](#page-11-0), TensorFlow [\[5\]](#page-11-1), and PyTorch [\[6\]](#page-11-2). And to accelerate the onerous computational tasks and expand language features, these modules are usually implemented with native code (C/C++) as *binary extensions* by using the *Python/C API* to interact with the Python interpreter and corresponding user scripts [\[7\]](#page-11-3).

In the Python interpreter, everything is a heap-allocated object called *PyObject*. To guarantee PyObjects in native code are properly recycled, the reference counting mechanism is employed to manage the lifecycle of PyObjects. The refcount of each PyObject is explicitly manipulated via increment and

§Corresponding authors

decrement APIs. And when the refcount is decreased to zero, the PyObject will be recursively recycled immediately.

Similar to lifecycle management bugs of other resources, *i.e.* unpaired source–sink API calls [\[8\]](#page-11-4), forgetting to decrease the refcount will make the PyObject get leaked, whereas decreasing the refcount of a PyObject still being used can lead to a use-after-free or double-free defect. We call the memory errors caused by improper refcount operations the *Refcount Bugs*. Since the reference counting mechanism delays the destruction of a PyObject until its refcount is decreased to zero, the missing and redundant decrements are difficult to be observed and located. Furthermore, there has been limited research focusing on this problem [\[9\]](#page-11-5).

Hence, the situation is severe. Figure [1](#page-0-0) presents the trend of GitHub issues and pull requests about the Python reference counting mechanism. By August 2023, there have been more than 4 million issues and 7.9 million pull requests under this topic, which may indicate there would be a lot of Refcount Bugs hidden in real-world projects, and a usable checker to detect such problems is urgently required in the industry.

<span id="page-0-0"></span>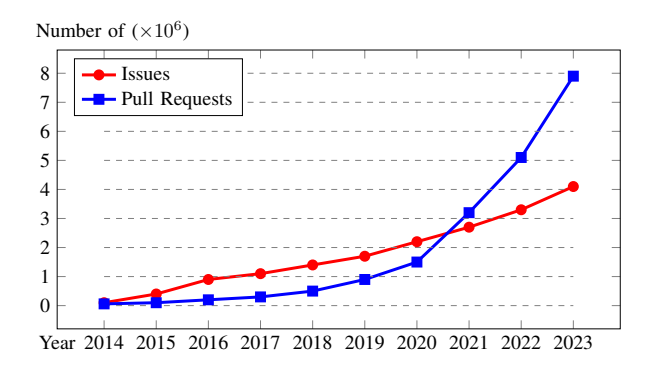

Fig. 1: Trend of issues and pull requests about the Python reference counting mechanism on GitHub

Typically, static analysis approaches check for resource management bugs by tracking the lifecycle of resources with typestate analysis on a Finite State Machine (FSM) [\[10\]](#page-11-6), [\[11\]](#page-11-7). Checking refcount bugs is similar except that we cannot use an FSM to represent all values of a reference counter. Fortunately, groundbreaking contributions have been made in verifying the final refcount values before the control flow returns from native

code to the Python interpreter [\[12\]](#page-11-8), [\[13\]](#page-11-9). However, they cannot correctly handle the following three cases.

First, for two connected refcount bugs of a leaking and a double-free on the same PyObject, their improper refcount operations will be canceled by each other at the end of the path. Second, for destructed PyObjects, existing approaches will continue tracking their ineffective refcount for leaking bugs, and cannot report their use-after-free bugs. And third, these approaches cannot verify the correctness of refcount values of PyObjects that are not returned from Python APIs. Hence, tracking only the refcount value is inadequate to precisely identify refcount bugs.

Focusing on this issue, our key idea is to additionally track the lifecycle state of a PyObject while concerning its refcount changes. And this will help us to detect refcount bugs at any program point according to the state transition of a PyObject. To achieve this, we need to respond to two challenges when simultaneously tracking lifecycle and refcount.

First, designing state transition for the lifecycle of PyObjects. Manipulating the refcount can trigger transitions on the lifecycle state; whereas lifecycle operations can also activate or deactivate the refcount. Hence, the basic FSM transition cannot precisely model the state of PyObjects. Besides, the newly designed transition model also needs to consider non-API returned PyObjects, as well as rules to represent misused operations on them.

Second, in addition to Python/C APIs, the effects of pointer operations also need to be considered to avoid imprecision when analyzing real-world projects. Since PyObjects are accessed via pointer variables under almost all circumstances, pointer operations affecting the PyObject states also need to be modeled, such as pointer nullity check, as well as C++ *Smart Pointers* for automatic refcount decrement.

Facing these challenges, we propose the PyObject State Transition Model (PSTM), which tracks the lifecycle and refcount of a PyObject together, to describe the effects of Python/C APIs and pointer operations. Based on the basic FSM transition for heap objects [\[10\]](#page-11-6), [\[11\]](#page-11-7), new lifecycle states are added for PyObjects returned from different kinds of APIs and non-API functions. And new transition rules are also added to modify the lifecycle state according to refcount changes and activate or deactivate the reference counter based on lifecycle states to avoid tracking dead PyObjects. Besides, the program state recording the PyObject state and refcount, and pointer assignments are extended to handle pointer nullity checks and C++ Smart Pointers of PyObjects.

We implement the approach in *PyRefcon* on top of the *Clang Static Analyzer* [\[14\]](#page-11-10), which contains checkers for identifying two kinds of refcount bugs, as well as models of refcount operations in 384 APIs semi-automatically extracted from the documentation. With the models and the checkers, 259 real refcount bugs out of 280 reports are found from 12 opensource Python binary extension modules. Among the identified bugs, 168 reports are submitted to the developers of the projects that are still under maintenance, and 106 of them have been confirmed or fixed by now.

The main contributions of this work lie in three aspects.

- Compared with tracking just refcount changes, we design the PyObject State Transition Model (PSTM) to describe the effects of Python/C APIs on the lifecycle and refcount of PyObjects (Section [III-A\)](#page-3-0).
- Compared with the basic FSM transition for heap objects, we make an extension to the program state to model nullity check on PyObject pointers and operations of PyObject smart pointer objects (Section [III-B\)](#page-5-0).
- We implemented *PyRefcon* based on the novel approach, with which we have found hundreds of real bugs verified by developers in large-scale projects (Section [V-B\)](#page-7-0).

## II. BACKGROUND

In this section, we will briefly introduce the Python binary extensions from two aspects: the reference counting mechanism and refcount operations in APIs. Then we will propose the patterns of refcount bugs, and present the limitations of the state-of-the-art research with two examples extracted from real-world Python modules.

## *A. Python Binary Extensions*

The Python *binary extension* represents the modules implemented with *native code* (C/C++) on top of the *Python/C API* [\[7\]](#page-11-3). In contrast with Python code executed on the Python interpreter [\[15\]](#page-11-11), such modules are compiled as plugins to the interpreter and executed on a real CPU. Hence, memory errors in native code will directly crash the interpreter.

Everything in Python is an object of class PyObject. And nearly all PyObjects are allocated on the heap [\[16\]](#page-11-12). Hence, PyObject pointers are used almost everywhere in native code [\[16\]](#page-11-12). To track the lifecycle of PyObjects and destruct PyObjects properly, the interpreter employs the reference counting mechanism.

#### *B. Reference Counting Mechanism*

In native code, developers manipulate PyObjects and communicate with the interpreter via more than 1,000 APIs [\[9\]](#page-11-5). Among them, in addition to the refcount increment and decrement APIs, another 384 APIs, according to our statistics, will also modify the refcount of their parameters and return values. And the refcount operations in each API are presented in the documentation [\[7\]](#page-11-3).

PyObjects are shared in native code. Each PyObject has a refcount field to track the number of its references. The counted conceptual **references** represent the shared ownership of a PyObject, whereas the concrete **pointer** variables are used to access the PyObject. Hence, the number of references and pointers to a PyObject are *not necessarily equal*, as refcount increments and decrements in a scope are mutually canceled and can hence be pruned for simplicity [\[16\]](#page-11-12).

<span id="page-1-0"></span>*1) Directly Manipulate Reference Count:* The refcount is explicitly increased and decreased via refcount APIs. Increasing the refcount **acquires** a reference to the PyObject and hence blocks the destruction of the PyObject until the reference is **released** via decrement. When the refcount is

decreased to zero, it means all references to the PyObject are released. And the PyObject will be destructed recursively and automatically.

<span id="page-2-9"></span>*2) Reference Count Changes in APIs:* If we consider every API as a closed box, we can omit the internal refcount changes for the functionalities in the API. Apart from these modifications, an API can still have influences on the refcount of the PyObject passed to or returned from it in two ways as illustrated in the documentation [\[7\]](#page-11-3).

On one hand, for an API returns a PyObject, it can acquire a reference to the PyObject being returned *on the caller's behalf*, such as PyObject constructors like PyLong FromLong. They are tagged as **returning a reference** in the documentation. And the caller needs to consume the reference when the PyObject is no longer used. We can analogize these APIs as *additional sources of references*.

On the other hand, when a PyObject is passed to an API as an argument, the API can *decrease its refcount*, or *take a reference from the caller*. For instance, API call PyList\_SetItem(List, i, Item) equals to Python code List $[i]$  = Item, which stores PyObject Item to the i-th element of list List. And the API will transfer a reference to Item from the caller context to List instead of acquiring one via refcount increment inside the API. These APIs are tagged as **stealing a reference** for the argument, which can be seen as *extra sinks releasing references*.

<span id="page-2-10"></span>*3) Smart Pointers of PyObjects:* In addition to manually decreasing the refcount when a reference is no longer needed, the refcount of a PyObject can also be automatically decreased with C++ Smart Pointers.

For C++ objects wrapping a PyObject pointer and decreasing the refcount in their destructors, which have similar structures and behaviors to the C++ smart pointers, we call them the **refcount monitors**. Modeling operations of refcount monitors is essential, as it is a common idiom in C++ to wrap a handle to a resource and release it in destructors [\[17\]](#page-11-13).

# *C. Refcount Bugs*

Different from the state-of-the-art work that defines bug patterns based on refcount values [\[13\]](#page-11-9), [\[18\]](#page-11-14), we analogize the counted references to heap objects and define refcount bugs based on two kinds of lifecycle bugs of heap objects: memory leak and use-after-free.

Similar to memory leak bugs, when a reference is not released before all its pointer variables go out of scope, the reference can no longer be released. It will block the destruction of the PyObject and make it occupy the system memory for a long period. We define such a symptom a *reference leak* (RL) bug.

And analogize with use-after-free bugs, when the references acquired in a scope are released, the PyObject will be destructed. If the PyObject is then used again, a *use-afterrelease* (UaR) bug will be triggered. Besides, for PyObjects returned from APIs that do not acquire a reference for the caller, decreasing its refcount is also considered a pending *use-after-release* bug.

## <span id="page-2-14"></span>*D. Motivating Example*

The state-of-the-art approaches draw attention to the total refcount changes on a program path. Without the lifecycle state of PyObjects, they will continue tracking destructed PyObjects and miss bugs in the middle of program paths.

```
• File: src/ webp.c
117 PyObject *_anim_encoder_new(...) {
· · ·
165 encp = PyObject_New(...); // Created
166 if (encp) {
· · ·
171 if (...) return encp; // Sink-1: Returned
· · ·
175 PyObject_Del(encp); // Sink-2: Destructed
176<br>177
177 PyErr_SetString(...);<br>178 return NULL: // No 1
       178 return NULL; // No leaks
179 }
```
<span id="page-2-3"></span>Fig. 2: A correct function from *Pillow*, where approaches based on only refcount will generate a false leaking report

• The first example shown in Figure [2](#page-2-0) is a snippet without refcount bugs. The API PyObject\_New creates PyObject encp and returns a reference on line [165.](#page-2-1) Then on line [171,](#page-2-2) when the if condition is satisfiable, encp is returned to the caller together with the reference (Sink-1). Otherwise, it is explicitly destructed on line [175](#page-2-3) (Sink-2).

With lifecycle state transition, we can use two states to distinguish a live PyObject from a destructed one, and properly deactivate the refcount of encp after its destruction. As dead PyObjects cannot be simply represented with refcount changes, the approaches based on refcount changes will report that encp leaks.

```
• File: numpy/core/src/multiarray/ctors.c
```

```
2849 PyObject *PyArray_Zeros(...) {
· · ·
2857 ret = PyArray_NewFromDescr_int(...); // 1. Captured
2869 if (_zerofill(ret) < 0) {
2870 Py_DECREF(ret); // 3. Use-after-release
          2871 return NULL;
2872 \rightarrow· · ·
2876 return (PyObject *) ret;
2877
  • File: numpy/core/src/multiarray/common.c
 147 int _zerofill(PyArrayObject *self) {
 · · ·
154 if (...) {
155 Py_DECREF(self); // 2. Decrease, destructed
          return -1;
157 }
 · · ·
163 return 0;
164 }
```
<span id="page-2-12"></span><span id="page-2-7"></span>Fig. 3: A confirmed *use-after-released* bug found in *NumPy*, which is detected by *PyRefcon* and fixed after submitted

• The second example in Figure [3](#page-2-4) shows a *use-afterrelease* bug found from *NumPy*[1](#page-2-5) . On line [2857](#page-2-6) of the first file, the PyObject ret is created from a function pointer call inside non-API function PyArray\_NewFromDescr\_int

<span id="page-2-5"></span><sup>1</sup><https://github.com/numpy/numpy/issues/19859>

and passed to function \_zerofill as parameter self. Then on line [155](#page-2-7) of the second file, the refcount of the PyObject is decreased. And finally, on line [2870](#page-2-8) of the first file, the refcount is decreased for the second time. After digging into the code base, we discovered that function PyArray\_NewFromDescr\_int *returns a reference*. Hence, the second decrement on line [2870](#page-2-8) can be recognized as a *use-after-release* bug.

Unfortunately, such bugs cannot be precisely reported by state-of-the-art approaches. Since the refcount is implicitly increased in the function pointer call, which is difficult to be inferred statically, available approaches will give up tracking its refcount and hence leads to a false negative. And due to the limitation of defining bug patterns based on refcount values, forcing reporting such issues will lead to a lot of false positives. Since the initial refcount is unknown, to precisely report such issues, we need to design a specific lifecycle state for PyObjects returned from non-API functions.

#### III. MODELING AND CHECKING PYOBJECTS

In this section, we first introduce the PyObject State Transition Model (PSTM) with the designation of lifecycle states and transition rules under lifecycle and refcount operations. Then, we present solutions for handling pointer nullity checks and refcount monitors with enhanced program state. Figure [4](#page-3-1) shows the workflow of modeling PyObjects and checking refcount bugs.

<span id="page-3-1"></span>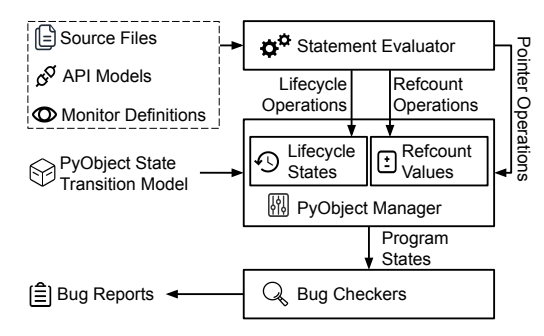

Fig. 4: Workflow of checking refcount bug with PSTM

According to the workflow, the inputs of the analysis include source files, models for refcount operations in Python APIs, and the definition of refcount monitors. The *Statement Evaluator* will model the semantics of the code and store the results in the program state. The encountered lifecycle, refcount, and pointer operations will be passed to the *PyObject Manager* to apply the models. And the modified program state on each program point is checked finally with *Bug Checkers*.

### <span id="page-3-0"></span>*A. PyObject State Transition Model*

For a PyObject, we track its lifecycle state transition and refcount changes with a triple  $\langle id, st, rc \rangle$ , where

- *id* is the unique identifier of each PyObject:
- $st \in \Sigma$  represents its lifecycle state;
- $rc \in \mathbb{N} \cup \{N/A\}$  measures its refcount value.

The set of lifecycle state  $\Sigma$  is defined as  $\Sigma = \{Created,$ *Borrowed*, *Captured*, *Released*, *Escaped*, *Leaked*, *Reused*}. And among the states in set  $\Sigma$ , refcount is activated only for state *Created* and *Escaped*. For others, we use *N/A* indicating that the refcount is not tracked.

We define the lifecycle state transition by expanding the existing FSM transition for heap objects [\[10\]](#page-11-6), [\[11\]](#page-11-7), as presented in Figure [5.](#page-3-2) Different from the available model designed for a *Created*–*Released* switch state under paired source–sink APIs [\[8\]](#page-11-4), designing the lifecycle state for PyObjects needs to consider the refcount and the API effects together.

<span id="page-3-2"></span>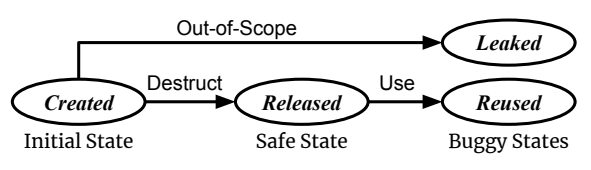

Fig. 5: Basic FSM transition model for heap objects

When designing the transition rules, we need to consider the mutual influences between lifecycle states and refcount. Lifecycle operations modify the lifecycle states, as well as activate or deactivate the refcount. Whereas refcount operations can manipulate the refcount and trigger lifecycle state transitions simultaneously. Figure [6](#page-3-3) presents the transition rules of lifecycle states. And we will introduce the states by following the transitions from left to right.

<span id="page-3-3"></span>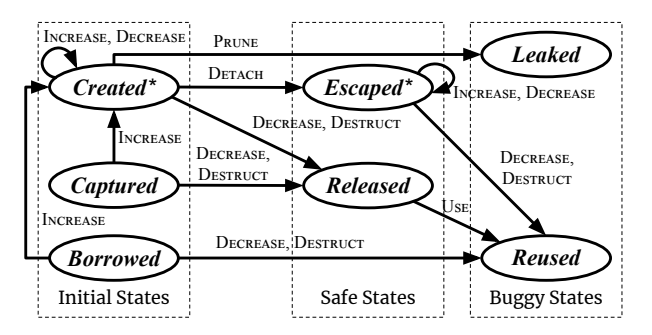

Fig. 6: Lifecycle state transition of a PyObject, where reference counted states are tagged with a star mark. INCREASE and DECREASE denote the refcount increment and decrement; DESTRUCT represents the destruction triggered automatically after refcount decreased to zero or explicitly by calling lifecycle APIs; DETACH indicates the PyObject is returned or assigned to non-stack pointers; USE represents all dereference operations to a PyObject pointer; and PRUNE means that all pointers to the PyObject go out of scope, and the corresponding PyObject symbol is being removed from the program state.

<span id="page-3-4"></span>*1) PyObject Construction:* In the basic FSM transition of heap objects, there is one initial state since only one source function can create heap objects. Whereas in our PSTM, we categorize functions returning a PyObject into three types as discussed below. Each of them will return a PyObject with a unique *id* when invoked, indicating that we assume the returned pointers are not aliased. We will discuss the reasons for this assumption in Section [VI.](#page-9-0)

• APIs returning a reference. Most of these functions are PyObject constructors creating a new PyObject, such as function PyObject\_New in Figure [2.](#page-2-0) Since the returned PyObject is usually newly created with a refcount of one, users should consider that it is neither referenced by nor an alias of another PyObject. To emphasize the difference with other kinds of PyObjects, their initial states are set to */id, Created,*  $1$ , which is similar to the initial state of heap objects.

• APIs not returning a reference. In native code, such APIs are usually the getter methods, such as PyTuple\_GetItem accessing the content of a tuple object. By calling them, the caller context only receives a pointer to the returned PyObject for temporary use. This means destructing the returned PyObject or releasing its references will introduce a use-after-release problem for the sources providing the returned PyObject. To distinguish them from newly created ones, we use state  $\langle id, Borrowed, N/A \rangle$  to represent such PyObjects until the caller acquires a reference to it.

• Non-API functions returning a PyObject from an unknown source, such as function PyArray\_NewFromDescr\_int in Figure [3](#page-2-4) that returns a PyObject from a function pointer. Since we cannot know the behavior of the callee, the returned PyObject can be either of the above cases. Hence, we use state  $\langle id, \textit{Captured}, \textit{N/A} \rangle$  representing the superposition state of *Created* and *Borrowed*. And it will collapse to either of them through future operations.

<span id="page-4-0"></span>*2) PyObject Detachment:* For a PyObject in the *Created* state, when it is (a) returned from the entry function of the analysis, or (b) assigned to a pointer variable accessible from outside of the analysis context, operation DETACH will change its lifecycle state to *Escaped* without modifying its refcount.

[DETACH] 
$$
\frac{s = \langle id, \text{Created}, rc \rangle}{\text{DETACH}(s): s = \langle id, \text{Escaped}, rc \rangle}
$$

As we do not know whether external pointers need to hold a reference, this state represents that we cannot precisely know what value its refcount should exactly be. And we only report *use-after-release* bugs for an *Escaped* PyObject when it is explicitly destructed, or its refcount is decreased to less than zero, which is similar to a *Borrowed* PyObject.

*3) Refcount Operations:* The refcount of a PyObject is manipulated by only one unit with operation INCREASE and DECREASE. In the PSTM, the refcount is measured with the number of references in the current analysis context, rather than simply accumulating increments and decrements. Hence, for a PyObject passed to a reference-stealing API, we also decrease its refcount by one with operation DECREASE.

[INCREASE] 
$$
\frac{s = \langle id, st, rc \rangle \land rc \in \mathbb{N}}{\text{INCREASE}(s): s = \langle id, st, rc + 1 \rangle}
$$
  
[DECREASE] 
$$
\frac{s = \langle id, st, rc \rangle \land rc > 1}{\text{DECREASE}(s): s = \langle id, st, rc - 1 \rangle}
$$

As mentioned in Section [II-B2,](#page-2-9) the stolen reference is no longer managed by the current context, it can hence be released at any time. This may lead to *use-after-release* bugs for further dereferences. By modeling the behavior of reference-stealing APIs with decrement, we can now additionally detect such *use-after-release* threats rather than consider them as safe, just like what the state-of-the-art approaches do.

When decreasing the refcount from one to zero ( $rc =$ 1) through either refcount decrement or reference-stealing APIs, for *Created* PyObjects, the decrement will automatically trigger its destruction as required by the reference counting mechanism mentioned in Section [II-B1;](#page-1-0)

[DECREASE] 
$$
\frac{s = \langle id, \text{Created}, 1 \rangle}{\text{DECREASE}(s): \text{DEFRUCT}(s)}
$$

whereas for an *Escaped* PyObject, we will not destruct the PyObject but continue tracking its refcount changes by decreasing it to zero to check further use-after-release bugs as illustrated in Section [III-A2.](#page-4-0)

$$
[DECREASE] \quad \frac{s = \langle id, Escaped, 1 \rangle}{DECREASE(s); \; s = \langle id, Escaped, 0 \rangle}
$$

Since state *Captured* represents the superposition state of *Created* and *Borrowed* (Section [III-A1\)](#page-3-4), we define the following two transition rules based on assumption and inference. First, when decreasing the refcount of a *Captured* PyObject, if the function returning it does not return a reference (*i.e.* this Captured PyObject is actually a Borrowed PyObject), the decrement will trigger a use-after-released bug. Therefore, to avoid generating false alarms, we handle such *Captured* PyObjects as *Created* ones.

[DECREASE] 
$$
\frac{s = \langle id, \text{Captured}, \text{N/A} \rangle}{\text{DECREASE}(s): \text{DESTRUCT}(s)}
$$

Second, if a refcount increment appears in the code, there are great chances that the current context is not holding a reference to the PyObject. Hence, when increasing the refcount of a *Captured* PyObject, we will first collapse the superposition state to *Borrowed* before the refcount increment. While for a *Borrowed* PyObject (both returned and collapsed), a refcount increment will make the current context hold one reference to it. Therefore, we change state *Borrowed* to  $\langle id, \rangle$ *Created*, 1), which is the same as a PyObject returned from an API returning a reference, and begin tracking its refcount changes since then.

$$
\text{[INCREASE]} \quad \frac{s = \langle \textit{id}, \textit{st}, \textit{N/A} \rangle \land \textit{st} \in \{\textit{Borrowed}, \textit{Captured}\} }{s = \langle \textit{id}, \textit{Created}, 1 \rangle}
$$

*4) PyObject Destruction:* Similar to deallocated heap objects, we also need a state to represent a destructed PyObject whose occupied memory is reclaimed. We use this state to distinguish live PyObjects from dead ones to check *use-afterrelease* bugs.

PyObject destruction will be triggered automatically with refcount decrement, or directly invoked when lifecycle APIs are called explicitly (*e.g.* calling PyObject\_Del on line [175](#page-2-3) in Figure [2\)](#page-2-0). Operation DESTRUCT will change the lifecycle state to *Released* and deactivate the refcount. As illustrated when introducing refcount decrements, only PyObjects in state *Created* and *Captured* can be destructed, *i.e.* state *Captured* is collapsed to *Created* before the destruction.

[DESTRUCT]  $s = \langle id, st, rc \rangle \land st \in \{Created, Captured\}$  $\overline{\text{DESTRUCT}(s): s = \langle id, \text{Released}, \text{N/A} \rangle}$ 

*5) Transition to Buggy States:* Transitions to buggy states show how a refcount bug is triggered. And the buggy states represent that an identified bug on the PyObject has been reported. State *Leaked* represents reference leaks and state *Reused* stands for use-after-released bugs.

When a PyObject  $s$  losses all pointers pointing to it, it cannot be accessed again in the analysis. Operation PRUNE will remove it from the program state. If its refcount is not zero, its lifecycle state will be changed to *Leaked*, and report a reference leak bug for it.

$$
[\text{PRUNE}] \quad \frac{s = \langle \textit{id}, \textit{Created}, \textit{rc} \rangle \land \textit{rc} \neq 0}{\text{PRUNE}(s) : s = \langle \textit{id}, \textit{Leaked}, \textit{N/A} \rangle}
$$

Besides, for a *Released* PyObject, using a pointer p to it with operation USE, which contains the behaviors of

- reading via the pointer  $(*p \text{ or } p->);$
- returning the pointer (return p);
- calling a function with the pointer  $(f(p))$ ;
- assigning to other non-local pointers ( $pp = p$ ),

will be reported as a use-after-release bug and transit its lifecycle state to *Reused*.

[USE] 
$$
\frac{s = \langle id, Released, N/A \rangle}{\text{USE}(s): s = \langle id, Reused, N/A \rangle}
$$

For *Borrowed* PyObjects and *Escaped* PyObjects with a refcount of zero, refcount decrement will release a reference not measured in the current analysis context and make an external reference dangling. Hence, we report such behaviors as use-after-release bugs.

[DECREASE] 
$$
\frac{s = \langle id, Borrowed, N/A \rangle \vee s = \langle id, Escaped, 0 \rangle}{\text{DECREASE}(s): s = \langle id, Reused, N/A \rangle}
$$

Similarly, explicitly destructing PyObjects in state *Borrowed* or *Escaped* with operation DESTRUCT is also recognized as use-after-released bugs.

[DEFIRUCT] 
$$
\frac{s = \langle id, st, rc \rangle \land st \in {Borrowed, Escaped} \} \text{DEFRUCT(s): } s = \langle id, Reused, N/A \rangle
$$

# <span id="page-5-0"></span>*B. Enhanced Program State*

We employ symbolic execution to analyze the code and track the state changes of PyObjects. To model the behavior of refcount monitors (Section [II-B3\)](#page-2-10), we enhance the program state with a new set  $M$  and define the new program state as P that  $P = \langle V, S, C, M \rangle$  where

- V contains the assignments of all tracked variables as a map from a variable to its assigned value ( $var \rightarrow value$ );
- S stores PyObject state tuples currently being used;
- $C$  is the set of path constraints;
- $M$  stores refcount monitor objects.

In this section, we introduce operations modifying the program state during the symbolic execution.

*1) Modeling Refcount Monitors:* We model the behavior of refcount monitors with a simplified C++ smart pointer model in our previous research [\[19\]](#page-11-15).

When a monitor object  $m$  is constructed, it will be added to the monitor set  $M$ . When assigning a PyObject to a monitor via method calls, we will store the assignment in the variable set  $V$ , and remove it during reassignment.

[ASSIGN] 
$$
\frac{\sigma \in S \land m \in M}{\text{ASSIGN}(m, \sigma): \forall (m \to \varsigma) \in V,}
$$

$$
V' = (V \setminus \{(m \to \varsigma)\}) \cup \{(m \to \sigma)\}\
$$

The additional monitor assignment can extend the lifetime of the PyObject like other pointer variables, which can delay the leak checker in operation PRUNE until the monitor object goes out of scope and gets removed from set M.

The reference held in the monitor will not trigger a refcount decrement immediately after the assignment. And when the monitor goes out of scope, operation PRUNE will then remove the assignment from variable set V and *decrease the refcount of the PyObject*.

[PRUNE] 
$$
\frac{P = \langle V \cup \{(m \to \sigma)\}, S, C, M \cup \{m\} \rangle \land \sigma \in S}{\text{PRUNE}(m): P' = \langle V, S, C, M \rangle; \text{DECREASE}(\sigma)}
$$

We apply the monitor model on an object if it is an object of the C++ standard Unique Pointer [\[20\]](#page-11-16) with a refcountdecreasing deleter, or (a) it contains *one and only one* private PyObject pointer field, (b) it has a constructor accepting a PyObject pointer argument and initializing the field with the argument, and (c) its destructor decreases the refcount of the wrapped PyObject pointer. Besides, users can also manually add other classes of monitors if they are not automatically recognized with the above rules.

*2) Pointer Nullity Check:* Nullity check on PyObject pointers is frequently used in native code to check whether an API call succeeded. The state-of-the-art approach forks the program path to non-null and null branches when a PyObject is created and returned from an API [\[13\]](#page-11-9). To simplify the path constraints and reduce unnecessary path forks, we introduce the lazy-check strategy for nullity check on PyObject pointers.

After the construction of a PyObject, its nullity is kept undetermined until checked on branch conditions or dereferenced directly. On the null branch of the nullity check, operation PRUNE will remove the PyObject from symbol set S and reset the assignments of PyObject pointers to NULL.

$$
\begin{array}{ll} & \sigma \in S \\ \hline \text{PRUNE}(\sigma): S' = S \setminus \{\sigma\} \wedge \forall (p \to \sigma) \in V, \\ & V' = (V \setminus \{(p \to \sigma)\}) \cup \{(p \to \texttt{NULL})\} \end{array}
$$

Whereas on the non-null branch, we will add a non-null constraint  $\sigma$  ! = NULL to the constraint set C with operation USE. Besides, if a PyObject is directly used without a nullity check, we will also append the non-null constraint to set  $C$ , as developers believe that it cannot be NULL.

$$
[USE] \quad \frac{\sigma \in S \land \sigma = \text{NULL} \notin C}{C' = C \cup \{\sigma \ \text{!} = \text{NULL}\}}
$$

# IV. CASE STUDY

In this section, we will use three examples to illustrate the detailed program state transition. For assignments of PyObject pointers in set V, we use their *ids* for simplicity.

• Figure [7](#page-6-0) shows the transition of program state for the example in Figure [2.](#page-2-0) As no monitors are present in the example, we omit the monitor set  $M$  in the program state.

<span id="page-6-0"></span>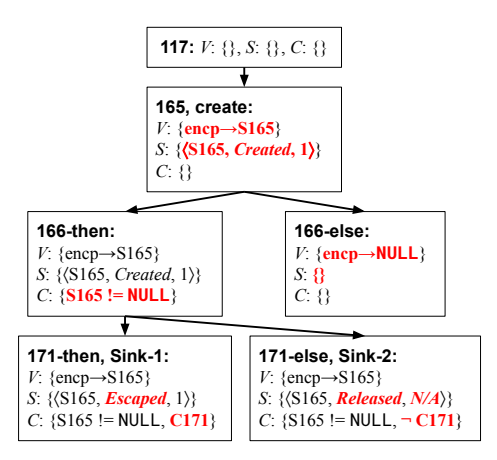

Fig. 7: Program state transition of the example in Figure [2](#page-2-0)

On line [165,](#page-2-1) we apply the *returning-a-reference* operation on API PyObject\_New according to the API model, which creates PyObject  $\langle S165, Created, 1 \rangle$  and assigns it to pointer encp. Then on line [166,](#page-2-11) we apply the *pointer-nullity-check* operation on the if statement. On the then branch, *a non-null constraint is appended*; and on the else branch, *the original assignment is cleared with the assigned symbol removed*. Next on line [171,](#page-2-2) if the path constraint C171 is satisfiable, PyObject S165 is returned with its lifecycle state changed to *Escaped* (Sink-1). Otherwise (¬C171), PyObject S165 is destructed with its lifecycle state changed to *Released* and refcount deactivated (Sink-2). And hence, we can avoid a false reference leak report for S165.

<span id="page-6-1"></span>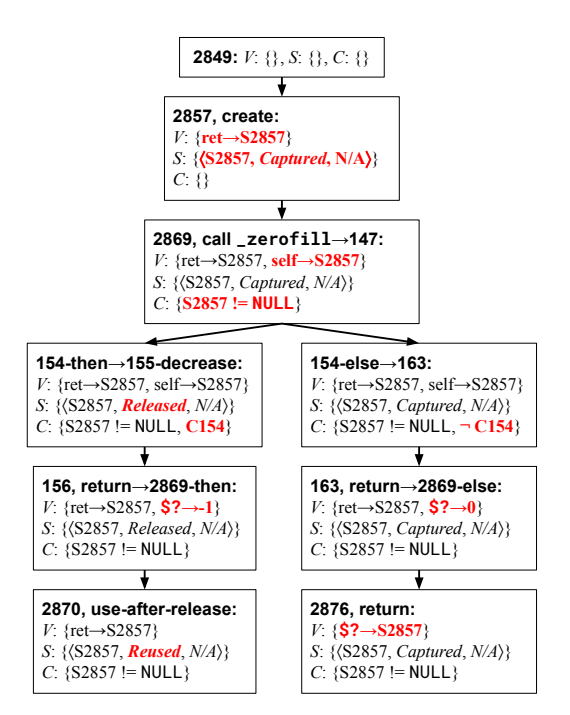

Fig. 8: Program state transition of the example in Figure [3](#page-2-4)

• Figure [8](#page-6-1) shows the transition of program state for the example in Figure [3.](#page-2-4) On line [2857,](#page-2-6) for the non-API call, we create PyObject S2857 with an initial state of *Captured*, according to the PyObject model. As it is used directly by passing to function \_zerofill, we *append a non-null constraint for S2857*. And the parameter self of the callee is also aliased to S2857 before the function call.

In the callee, if the path follows the then branch  $(C154)$  on line [154,](#page-2-12) the lifecycle state of S2857 is transited to *Released* with the refcount decrement according to the transition rules. Whereas on the else branch  $(\neg C154)$ , the state of S2857 is not changed.

After returning from the callee, the dead assignments, symbols, and path constraints are pruned from the state. And the return value is stored via built-in variable \$? in the variable assignment set  $V$ . As the branch condition on line [2869](#page-2-13) can be directly determined with the return value, the analysis will follow the correct path of the if statement. On the then branch, the dangling pointer to PyObject S2857 is used. This makes the lifecycle state changed to *Reused* indicating a *useafter-released* bug. Whereas on the else branch, the PyObject is returned with its lifecycle state unchanged.

```
• File: torch/csrc/Module.cpp
```

```
592 THPObjectPtr list(PyList_New(...)); // Monitor assignment
· · ·
595 if (...)
```

```
596 throw python_error(); // Monitor destructor call
```
(a) An example function extracted from PyTorch, where our tool generates a false positive without the model of refcount monitors. Class THPObjectPtr implements the refcount monitor.

| 592:  |                                                           |  |  |  |  |  |
|-------|-----------------------------------------------------------|--|--|--|--|--|
|       | <i>V</i> : {list→S592, list.ptr→S592}                     |  |  |  |  |  |
|       | $S: \{\langle S592, \text{Created}, 1\rangle\}$           |  |  |  |  |  |
|       | $C: \{\}$                                                 |  |  |  |  |  |
|       | $M:$ {list}                                               |  |  |  |  |  |
|       |                                                           |  |  |  |  |  |
|       |                                                           |  |  |  |  |  |
|       | 595-then, throw:                                          |  |  |  |  |  |
|       | V: {list $\rightarrow$ S592, list.ptr $\rightarrow$ S592} |  |  |  |  |  |
|       | S: $\{\langle$ S592, Created, 1 $\rangle\}$               |  |  |  |  |  |
|       | $C: \{C595\}$                                             |  |  |  |  |  |
|       | $M: \{list\}$                                             |  |  |  |  |  |
|       |                                                           |  |  |  |  |  |
|       |                                                           |  |  |  |  |  |
|       | 596, unwinding:                                           |  |  |  |  |  |
| V: {} |                                                           |  |  |  |  |  |
|       | S: $\{\langle$ S592, Released, N/A $\rangle\}$            |  |  |  |  |  |
|       | $C: \{C595\}$                                             |  |  |  |  |  |
|       | $M, \{$                                                   |  |  |  |  |  |
|       |                                                           |  |  |  |  |  |

(b) Program state transition on the exception branch

Fig. 9: Example of automatic refcount decrement

• Figure [9](#page-6-2) presents the program state transition when the analyzer applies the model of refcount monitors. When the PyObject symbol S592 is created on line [592,](#page-6-3) the constructor of the monitor object list is invoked. It assigns the pointer field list.ptr to S592. The monitor model then adds list to the monitor set  $M$  and adds the monitor assignment of list $\rightarrow$ S592 to the assignment set V.

If the execution takes the then branch on line [595,](#page-6-4) it will throw a python error exception and terminate the path. The analysis engine then removes the dead assignment

list.ptr $\rightarrow$ S592, and the monitor assignment helps to extend the lifetime of S592. Finally, monitor object list is removed during stack unwinding, which decreases the refcount of S592 and changes its lifecycle state to *Released*. Without the monitor model, the analyzer will generate a false alarm reporting S592 leaks a reference, when assignment list.ptr→S592 is removed.

## V. EVALUATION

To evaluate the effectiveness and usability of revealing refcount bugs, we carried out the following experiments to answer the three research questions below.

- *RQ 1*: How many refcount bugs can we detect? What are the reasons for false positives?
- *RQ 2*: How is the result compared with other tools? What are the reasons for our false negatives?
- **RQ 3**: How much system resource is consumed during the analysis compared with other tools?

#### *A. Setup of Experiments*

*Tool Implementation*. We implement our tool, *PyRefcon*, on top of a static symbolic execution engine, the *Clang Static Analyzer* (CSA) [\[14\]](#page-11-10). The PSTM and enhanced program state are added together with new checkers to detect refcount bugs based on state transition. Refcount operations of 384 APIs are semi-automatically extracted from the formatted documentation and added to the analyzer.

To speed up the analysis process, we execute *PyRefcon* on each translation unit separately in parallel with *Panda* [\[21\]](#page-11-17). And the interfile function calls are handled with the crosstranslation-unit analysis mechanism of CSA. To remove redundant bug reports generated for the same buggy site from different analyzer instances, we deduplicate bug reports with a categorization and sorting based strategy [\[22\]](#page-11-18).

*Environment and Tools*. The experiments are executed on a Linux server with Intel® Xeon® E5-2680 v4 CPU of 56 threads and 256 GB of memory. Unfortunately, the stateof-the-art tools, *Pungi* [\[13\]](#page-11-9) and *RID* [\[18\]](#page-11-14), are not publicly available. We hence evaluate our tool against *CpyChecker* [\[23\]](#page-11-19), which is the tool that both *Pungi* and *RID* have compared with. It implements refcount bug checks with a path-sensitive approach similar to *Pungi*. Besides, we also literally compare our results with the original data provided in the paper of *Pungi* and *RID*.

We build *CpyChecker* from source on an Ubuntu 18.04 Docker image with GCC 6.5, which are the highest versions that *CpyChecker* can work with [\[24\]](#page-11-20). The experiments are executed under Python 3.8 header files for both *PyRefcon* and *CpyChecker*.

*Benchmark Composition*. The benchmark is composed of two parts: the open-source Python binary extension modules used by the state-of-the-art research, as well as popular largescale open-source modules written in C/C++. The detailed information is presented in Table [I.](#page-7-1)

For the first part, we select six out of thirteen projects from the benchmark of *Pungi* [\[13\]](#page-11-9) and *RID* [\[18\]](#page-11-14). Among the

<span id="page-7-1"></span>TABLE I: Information of evaluated open-source Python binary extension modules. The name, Git repository link, and version (refer to the references) of selected modules (Project); the research where this project comes from (Source); the number of kilo lines of C/C++ code in the project repository (Kloc); and whether the project can be analyzed by *PyRefcon* and *CpyChecker*: analyzer exits normally with reports correctly generated  $(V)$ , analyzer exits in error state with some reports generated  $({\bf{X}})$ , and no reports are generated due to analyzer errors or unsupported input project  $(X)$ .

| Project           | <b>Source</b>       | Kloc     | PyRefcon | <b>CpyChecker</b> |
|-------------------|---------------------|----------|----------|-------------------|
| pyaudio [25]      | Pungi<br><b>RID</b> | 2.86     |          |                   |
| pycrypto $[26]$   | Pungi               | 17.48    |          |                   |
| $p$ yxattr $[27]$ | Pungi               | 1.23     |          |                   |
| rrdtool [28]      | Pungi               | 1.48     |          |                   |
| dbus $[29]$       | Pungi               | 12.59    |          |                   |
| duplicity [30]    | Pungi               | 0.50     |          |                   |
| NumPy $[31]$      |                     | 298.05   |          |                   |
| SciPy $[32]$      |                     | 1.146.91 |          |                   |
| Numba [33]        |                     | 251.09   |          |                   |
| Pillow [34]       |                     | 22.08    |          |                   |
| TensorFlow [35]   |                     | 43.74    |          |                   |
| PyTorch [36]      |                     | 2,617.65 |          |                   |

expunged projects, four of them (krbV [\[37\]](#page-11-33), ldap [\[38\]](#page-11-34), py-OpenSSL [\[39\]](#page-11-35), and netifaces [\[40\]](#page-11-36)) cannot support the Python 3 API under the selected versions; whereas for the other three (gst, canto, and yum [\[41\]](#page-11-37)), we cannot find a Python binary extension module with the names on GitHub.

For the second part, six other projects are selected for their reported refcount bugs in our previous research [\[42\]](#page-11-38). These projects mainly cover the scene of machine learning, scientific computation, and so on. These usage scenarios have high efficiency and usability requirements and sometimes need to be executed with limited system resources. Hence, it is important for these projects to avoid memory leaks and use-after-free bugs that can be triggered with refcount bugs.

## <span id="page-7-0"></span>*B. Effectiveness and Correctness (RQ 1)*

*Reports generated by PyRefcon*. To evaluate the effectiveness of checking real-world projects, we run *PyRefcon* on the benchmark. Table [II](#page-8-0) shows the statistics of the reports generated by *PyRefcon*.

Reports are manually reviewed by two authors to determine their correctness. As seen in the table, 259 true bugs are identified from 280 reports according to the manual revision of two authors. Beyond the 280 reviewed reports, the deduplication strategy for bug reports removes 270 redundant reports (Column *Redu.*), which report the same bug triggered from different entries with similar paths.

*Reports of initial state Borrowed and Captured*. Among the bug reports, 18 reports have these two kinds of initial state (Column *B.&C.*), where 16 of them are real bugs together with

<span id="page-8-0"></span>TABLE II: The statistics of reports generated by *PyRefcon*. The *Bug Reports* columns show the number of true positives (TP) and false positives (FP) reporting Reference Leak (RL) and Use-after-Release (UaR) bugs. And the *Strategies* columns present the number of reports on PyObjects starting with state *Borrowed* or *Captured* (B.&C.), redundant reports pruned with the categorization approach (Redu.), and false alarms eliminated with the monitor model ( $FP<sub>Mo</sub>$ ). The +1  $TP<sub>RL</sub>$  in PyTorch is reported after applying the monitor model.

| Project      | <b>Bug Reports</b> |           |                        | <b>Strategies</b> |                    |       |                  |
|--------------|--------------------|-----------|------------------------|-------------------|--------------------|-------|------------------|
|              | $TP_{RL}$          | $FP_{RL}$ | $\mbox{TP}_\mbox{UaR}$ |                   | $FP_{UaR}$   B.&C. | Redu. | FP <sub>Mo</sub> |
| pyaudio      | 42                 |           |                        |                   |                    |       |                  |
| pycrypto     | $\overline{c}$     | 2         | 5                      |                   | 5                  |       |                  |
| pyxattr      | $\mathfrak{D}$     |           |                        |                   |                    |       |                  |
| rrdtool      | 18                 |           | 6                      |                   |                    |       |                  |
| dbus         | 9                  | 2         |                        |                   |                    |       |                  |
| duplicity    | 3                  |           |                        |                   |                    |       |                  |
| NumPy        | 26                 | 3         | 13                     |                   | 10                 | 41    |                  |
| SciPy        | 21                 | 2         | 2                      |                   | 1                  | 225   | 5                |
| Numba        | 30                 | 3         |                        |                   |                    |       |                  |
| Pillow       | 40                 | 4         |                        |                   |                    |       |                  |
| TensorFlow   | 31                 | 4         | 2                      |                   |                    |       | 9                |
| PyTorch      | $5 + 1$            |           |                        | -                 | 2                  |       | 45               |
| <b>Total</b> | $229+1$            | 20        | 29                     |                   | 18                 | 270   | 59               |

2 false positives due to the side effects of third-party function calls.

*Reasons for false positives*. The main reason for false positives is due to the unmodeled behaviors of *PyRefcon*. The root causes can be categorized into three clusters.

We mark six reports as false positives since we do not model the functionality but only the refcount operations of API functions. The side effects of API functions and implicit constraints between PyObjects make *PyRefcon* follow an infeasible program path, which finally leads to a false positive.

Another five false positives are caused by the analysis engine. When a noreturn function is called on the path, such as function abort, the engine will first invoke the *reference leak* checker before terminating the path. This makes PyObject with unreleased references reported as leaked. These reports can be eliminated with an option of CSA, which will move the dead symbol deletion to the end of the path, but the memory usage will be increased.

There are also three reports marked as false positives as we assume that the developers did this on purpose. And four other false positives are due to the path provided in the report is not complete and cannot be reviewed.

*False positives pruned by monitors*. The recognition strategies for monitors find three wrapper classes as refcount monitors. When applying the monitor model to objects of these classes, as shown in Column *FPMo.*, all 59 false positives related to refcount monitors are eliminated with one additional true positive newly reported, and no true positives originally reported are suppressed with the monitor model.

Among the pruned 59 false positives, 48 of them are

triggered by throwing exceptions like the example in Figure [9;](#page-6-2) 3 false alarms are triggered by noreturn functions in assertions, which is similar to the previous type; and the rest 8 reports are generated because the destructor of the monitor object is not called for the invocation limitation of the analysis engine. The experimental results prove that modeling refcount monitors are helpful in suppressing related false positives.

*Revisions from Developers*. To further confirm the fairness of our revision on reports, we submit 168 (60%) true positives to the developers. Among them, 22 of them have been confirmed; 84 of them have been fixed according to our reports; 53 of them are still pending; and 9 of them are closed as developers do not think there are problems with their knowledge of the code.

The rest 112 reports are not submitted, where 21 of them are false-positive reports; 9 of them are fixed or deleted before our submission; 51 of them from two projects (*pyaudio* and *dbus*) are due to the projects do not have an interactive issue system; and 31 of them from two projects (*pycrypto* and *rrdtool*) are due to the projects being out of support.

# *C. Comparison with Related Tools (RQ 2)*

*Comparison with CpyChecker*. To further compare the effectiveness, we compare our reports against those generated by *CpyChecker*. The number of common true positives with *CpyChecker* is shown in Figure [10a.](#page-9-1)

After reviewing the reports, we found that most of the *reference leak* bugs missed by *CpyChecker* are caused by incomplete program paths. The *CpyChecker* will miss the bugs far from the entry, whereas our *PyRefcon* can track deeper call stack. This observation may be caused by the reporting strategy of *CpyChecker* and its stability problem when analyzing Python 3 projects. And 11 *use-after-release* bugs are not reported by *CpyChecker*. This is due to lacking the lifecycle state of PyObjects when tracking only the refcount values as mentioned in Section [II-D.](#page-2-14)

Among the reports generated by *CpyChecker*, one *reference leak* bug is not detected by *PyRefcon*. The reason is that the corresponding source file is not analyzed, as it is not compiled when building the project. The difference in compiler versions used by *PyRefcon* and *CpyChecker* leads to this result.

*Comparison with Pungi and RID*. To evaluate the performance of *PyRefcon* against the state-of-the-art approaches, we literally compare the results provided by *Pungi* and *RID* in their papers [\[13\]](#page-11-9), [\[18\]](#page-11-14). The number of true positives of these four tools is shown in Figure [10b.](#page-9-1)

According to the figure, our tool can report twice more true bugs as *CpyChecker* does for the total number from both *Pungi* and *RID*. And compared with the data provided by *Pungi*, our tool can still find approximately twice as many true bugs from the latest versions of the compared projects, where the bugs previously found may have been fixed if they were submitted to the developers. Whereas for *RID*, it can find four more bugs than *PyRefcon* on the evaluated project.

Since neither tools nor detailed reports generated by them are publicly available, we cannot tell the intersection and

<span id="page-9-1"></span>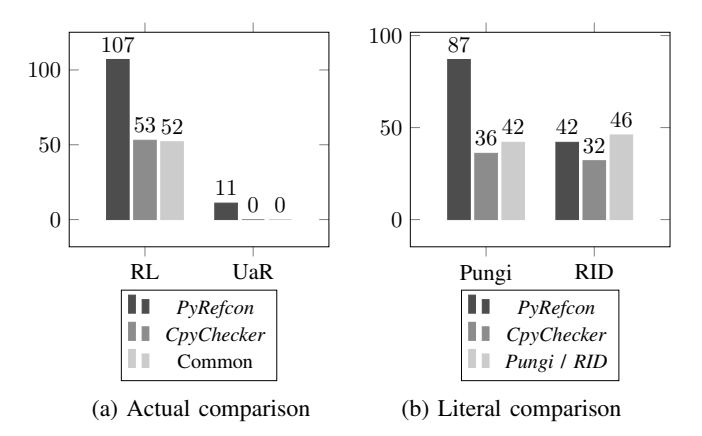

Fig. 10: Comparison among all tools. Subfigure (a) shows the number of common and respective true positives of *PyRefcon* against *CpyChecker*, where the projects for which *CpyChecker* can generate reports (the projects marked as  $\checkmark$  or  $\checkmark$  in Table [I\)](#page-7-1) are measured. Subfigure (b) presents the number of true positives of *Pungi*, *RID*, and *CpyChecker* from their original papers against *PyRefcon*, where the data of the corresponding source (Column *Source*) is measured.

differences between *PyRefcon* and the other tools. And hence, we cannot draw further conclusions from this comparison.

# *D. Resource Consumption (RQ 3)*

In this subsection, we show the resource consumption of *PyRefcon* against the CSA engine (by executing *PyRefcon* with all our checkers and models disabled) and *CpyChecker*. The data is measured with the average value of five executions.

Table [III](#page-9-2) shows the resource consumption comparison of *PyRefcon* and the CSA engine when executing them in parallel. For all projects in the benchmark, the total time consumption under a concurrency of 16 parallel processes is 13,152.89 seconds or 3.65 hours, which spends  $1.26 \times$  time

<span id="page-9-2"></span>TABLE III: Time and memory consumption of *PyRefcon* and corresponding overhead compared with executing the CSA engine under a concurrency of 16 parallel processes.

| Project    | Time (Seconds) |              | Memory (GB) |              |  |
|------------|----------------|--------------|-------------|--------------|--|
|            | Total          | Overhead     | Peak        | Overhead     |  |
| pyaudio    | 1.18           | $3.28\times$ | 0.01        | $0.95\times$ |  |
| pycrypto   | 2.89           | $1.52\times$ | 0.16        | $1.63\times$ |  |
| pyxattr    | 1.54           | $1.49\times$ | 0.01        | $0.86\times$ |  |
| rrdtool    | 5.30           | $1.70\times$ | 0.01        | $0.86\times$ |  |
| dbus       | 6.25           | $1.74\times$ | 0.24        | $1.46\times$ |  |
| duplicity  | 0.20           | $1.08\times$ | 0.01        | $2.36\times$ |  |
| NumPy      | 489.93         | $1.63\times$ | 0.67        | $2.12\times$ |  |
| SciPy      | 588.19         | $2.03\times$ | 0.62        | $1.51\times$ |  |
| Numba      | 10.44          | $1.50\times$ | 0.24        | $1.51\times$ |  |
| Pillow     | 67.94          | $1.77\times$ | 0.30        | $0.82\times$ |  |
| TensorFlow | 7,243.75       | $1.28\times$ | 3.08        | $1.68\times$ |  |
| PyTorch    | 4.735.28       | $1.15\times$ | 3.28        | $3.10\times$ |  |
| Total      | 13,152.89      | $1.26\times$ | 3.47        | $1.84\times$ |  |

than the CSA engine. Besides, we also estimate the upper bound of peak memory usage under concurrent analysis with the sum value of peak memory usage of the top 16 translation units. According to the peak memory usage of each translation unit, the estimated upper bound of memory consumption under a concurrency of 16 parallel processes is 3.47 GiB, which uses  $1.84\times$  memory as the CSA engine.

To evaluate the detailed resource consumption, we also measure the time cost and peak memory usage for each translation unit separately. Among the 12,208 translation units in 12 projects, 4,415 kilo lines of code are analyzed. The average resource consumption per Kloc is 81.29 seconds and 2.00 GB. Compared with the CSA engine, where resource consumption is 30.46 seconds and 0.91 GB, the overheads are  $2.67\times$  and  $2.20\times$  respectively.

Furthermore, we also measure the resource consumption of *PyRefcon* and *CpyChecker* on the three projects that *Cpy-Checker* can correctly analyze. Among them, *PyRefcon* uses 49.99% memory and 38.71% time on average compared with *CpyChecker*.

#### VI. THREAT TO VALIDITY

<span id="page-9-0"></span>*Handling Pointer Aliases*. Symbolic execution does a precise pointer analysis that can detect all alias relations inside the current analysis context. Whereas for external pointers, such as parameters and return values of a callee function, we assume that they point to separated PyObjects, and analyze their refcount and lifecycle state respectively.

Since it is difficult to have a full vision over the project, third-party libraries, and the interpreter, a preferred solution for developers to avoid potential refcount bugs is to follow this assumption, especially for developers in large projects. And the submitted bug reports also prove that it will not introduce false alarms on aliased pointers, as developers can neither tell whether two external pointers can be aliased.

*Captured PyObjects*. In *PyRefcon*, we design the inferencebased transition rules for *Captured* PyObject by following a conservative manner. And our evaluation has successfully shown the low false positive rate of the strategy. Unfortunately, there would be some bugs missed by our approach. To overcome this problem, users can add specific model definitions for the private and third-party API functions in their projects by imitating our built-in models for Python/C APIs.

Besides, only the PyObjects returned from functions will be tracked, whereas PyObjects accessed from global variables and parameters are not considered. Due to the conservative management strategies of CSA for global variables, the PyObjects assigned to such pointers will be soon invalidated and pruned, even though the PyObjects that are pointed to by global variables can also be analyzed with our approach. To avoid false alarms and unreasonable reports, we also drop them in *PyRefcon*, which may also lead to false negatives.

*Selection of compared tools*. In this paper, we compare our tool against *CpyChecker* in practice, as it is the **only** tool publicly available and compared with both state-of-theart work, even though it is outdated and out-of-support. To compensate for this unfairness, we carry out the literal comparison with state-of-the-art work through the original data from their papers. Besides, as all these three tools cannot support the latest stable version of Python (version 3.9 when writing this paper), the results may be affected by the behavior changes of API functions, which can affect the fairness of our comparison.

# VII. RELATED WORK

As a static analysis approach checking for refcount bugs in Python binary extensions, *PyRefcon* is mainly related to the topic of *Reference Counting checkers*, and *native code analysis* on languages with virtual machines or interpreters.

*Reference Counting Checkers*. For projects using the Reference Counting mechanism to manage heap objects, developers usually have their dynamic checkers to detect cyclic structures or check refcount values during execution. In the Python interpreter, a generational garbage collector is used to detect circular reference problems for container objects [\[43\]](#page-11-39). Related PyObjects are required to be registered to make the garbage collector check their references. In Firefox, they use a tracking and balancing approach to find out potentially forgotten decrements [\[44\]](#page-11-40). Logs are dumped during the tracking process, and then an analysis step will locate the bugs.

Li and Tan proposed a tool called *Pungi* [\[13\]](#page-11-9) for checking the Python Reference Counting Errors. They transformed the original C code to *affine* programs [\[12\]](#page-11-8) and checked the property violations of reference counts with a path-sensitive verification tool on the *affine* code. But during the transformation, a lot of information such as path constraints were dropped. Whereas our approach can precisely analyze the code with a very low false-positive rate. Similarly in *CpyChecker* made by Malcom [\[23\]](#page-11-19), the same error patterns are followed. They used the Static Single Assignment (SSA) form in GCC to analyze the code for reference counting bugs with an intraprocedural and path-sensitive approach.

Mao *et al.* created RID [\[18\]](#page-11-14) that also checks the Reference Count Bugs. They used a summary-based approach to collect operations on reference counts and search for path pairs whose refcount changes are different but external effects (return values, *etc.*) are the same. Similar to *Pungi*, the input code is also transformed to *affine* programs before being analyzed. Tan *et al.* proposed an approach to checking reference counts by pairing the increment and decrement operations via their path conditions [\[45\]](#page-11-41). And they tried to further report reference count bugs by comparing the usages for the same increment and decrement function pairs and reporting the cases different from the majority.

Besides, Emmi *et al.* presented an approach to verifying the implementations of reference counting mechanisms [\[46\]](#page-11-42). They modeled the reference counts of target objects and used a model-checking tool to verify the correctness of the properties and hunt for bugs. And Férey et al. provided *PVS2C* [\[47\]](#page-11-43) to convert a high-level language to C for runtime efficiency with the help of the reference counting approach to manage dynamic memory deallocations.

*Native Code Analysis*. Tan *et al.* proposed an approach to detecting the Python code that may lag the program execution [\[48\]](#page-11-44). They mapped the memory addresses and their operations in binary libraries to the original Python code and searched for efficiency issues via memory operations. Hu and Zhang presented their research on the evolution of Python/C API usage [\[9\]](#page-11-5). They also provided the error patterns they found during the research. Monat *et al.* create *Mopsa* [\[49\]](#page-11-45), which statically scans Python exceptions and C runtime errors for a Python program using binary extension modules. They use an abstract interpretation based approach to analyze both the Python and C code by sharing abstract domains between the two languages. However, they cannot check refcount bugs.

Besides, Kondoh and Onodera checked the Java native code for memory errors of four patterns with a typestate analysis approach and a coding style checker [\[50\]](#page-11-46). Li and Tan focused on finding mishandled Java exceptions thrown in native code in their research [\[51\]](#page-11-47), [\[52\]](#page-11-48). Brown *et al.* attempted to report bugs for the intermediate binding layer between JavaScript and C++ [\[53\]](#page-11-49). Kalubandi *et al.* also focused on this problem [\[54\]](#page-11-50). They tried to prevent JavaScript exceptions and C++ runtime crashes by checking the type errors. And Degenbaev *et al.* proposed an approach to tracking the objects crossing the borderline to JavaScript heap and help developers to find potential memory errors [\[55\]](#page-11-51).

# VIII. CONCLUSION AND FUTURE WORK

In this paper, we proposed an approach to tracking the lifecycle of PyObject with the help of its refcount manipulations to detect refcount bugs in native code. We defined the lifecycle states and transition rules in the novel model. Beyond the model, we also track the changes in lifecycle state and refcount triggered with pointer operations and refcount monitors. We implemented the *PyRefcon* analyzer based on the approach and found 259 real bugs from 12 open-source projects.

In the future, we will continue our research on checking the *Captured* PyObjects, and improving the efficiency of the approach with summary-based strategies, and automatic approaches to searching for refcount monitors.

## ACKNOWLEDGMENT

This work is supported by the National Natural Science Foundation of China (NSFC) under grant No.62132020. Many appreciations to Mr. Xin Zhang for his discussion on the idea of this paper, Mr. Shuo Sun for gathering the data, the developers of project *NumPy* for their in time feedback on our bug reports, and anonymous reviewers of this paper for their suggestions for improving this work.

#### **REFERENCES**

- <span id="page-10-0"></span>[1] IEEE, "Top programming languages 2022." [Online]. Available: <https://spectrum.ieee.org/top-programming-languages-2022>
- <span id="page-10-1"></span>[2] TIOBE Software BV, "TIOBE Index." [Online]. Available: [https:](https://www.tiobe.com/tiobe-index/) [//www.tiobe.com/tiobe-index/](https://www.tiobe.com/tiobe-index/)
- <span id="page-10-2"></span>[3] M. Grichi, E. E. Eghan, and B. Adams, "On the impact of multi-language development in machine learning frameworks," in *2020 IEEE International Conference on Software Maintenance and Evolution (ICSME)*. IEEE, 2020, pp. 546–556.
- <span id="page-11-0"></span>[4] C. R. Harris *et al.*, "Array programming with NumPy," *Nature*, vol. 585, no. 7825, pp. 357–362, Sep. 2020.
- <span id="page-11-1"></span>[5] M. Abadi *et al.*, "TensorFlow: Large-scale machine learning on heterogeneous systems." [Online]. Available: [https://www.tensorflow.](https://www.tensorflow.org/) [org/](https://www.tensorflow.org/)
- <span id="page-11-2"></span>[6] A. Paszke *et al.*, "PyTorch: An imperative style, high-performance deep learning library," in *Advances in Neural Information Processing Systems 32*, 2019, pp. 8024–8035.
- <span id="page-11-3"></span>[7] "Python/C API reference manual." [Online]. Available: [https://docs.](https://docs.python.org/3/c-api/index.html) [python.org/3/c-api/index.html](https://docs.python.org/3/c-api/index.html)
- <span id="page-11-4"></span>[8] P. Bian, B. Liang, J. Huang, W. Shi, X. Wang, and J. Zhang, "SinkFinder: harvesting hundreds of unknown interesting function pairs with just one seed," in *Proceedings of the 28th ACM Joint Meeting on European Software Engineering Conference and Symposium on the Foundations of Software Engineering*, 2020, pp. 1101–1113.
- <span id="page-11-5"></span>[9] M. Hu and Y. Zhang, "The Python/C API: Evolution, usage statistics, and bug patterns," in *2020 IEEE 27th International Conference on Software Analysis, Evolution and Reengineering (SANER)*. IEEE, 2020, pp. 532–536.
- <span id="page-11-6"></span>[10] Z. Xu, J. Zhang, and Z. Xu, "Melton: A practical and precise memory leak detection tool for C programs," *Frontiers of Computer Science*, vol. 9, no. 1, pp. 34–54, 2015.
- <span id="page-11-7"></span>[11] G. Fan, R. Wu, Q. Shi, X. Xiao, J. Zhou, and C. Zhang, "Smoke: Scalable path-sensitive memory leak detection for millions of lines of code," in *2019 IEEE/ACM 41st International Conference on Software Engineering (ICSE)*. IEEE, 2019, pp. 72–82.
- <span id="page-11-8"></span>[12] A. Lal and G. Ramalingam, "Reference count analysis with shallow aliasing," *Information processing letters*, vol. 111, no. 2, pp. 57–63, 2010.
- <span id="page-11-9"></span>[13] S. Li and G. Tan, "Finding reference-counting errors in Python/C programs with affine analysis," in *European Conference on Object-Oriented Programming*. Springer, 2014, pp. 80–104.
- <span id="page-11-10"></span>[14] LLVM Project, "Clang Static Analyzer (CSA)." [Online]. Available: <https://clang-analyzer.llvm.org>
- <span id="page-11-11"></span>[15] "The Python programming language." [Online]. Available: [https:](https://github.com/python/cpython) [//github.com/python/cpython](https://github.com/python/cpython)
- <span id="page-11-12"></span>[16] "Objects, types and reference counts." [Online]. Available: [https:](https://docs.python.org/3/c-api/intro.html#objects-types-and-reference-counts) [//docs.python.org/3/c-api/intro.html#objects-types-and-reference-counts](https://docs.python.org/3/c-api/intro.html#objects-types-and-reference-counts)
- <span id="page-11-13"></span>[17] Wikipedia, "Resource acquisition is initialization." [Online]. Available: [https://en.wikipedia.org/wiki/Resource](https://en.wikipedia.org/wiki/Resource_acquisition_is_initialization)\_acquisition\_is\_initialization
- <span id="page-11-14"></span>[18] J. Mao, Y. Chen, Q. Xiao, and Y. Shi, "RID: finding reference count bugs with inconsistent path pair checking," in *Proceedings of the Twenty-First International Conference on Architectural Support for Programming Languages and Operating Systems*, 2016, pp. 531–544.
- <span id="page-11-15"></span>[19] X. Ma, J. Yan, W. Wang, J. Yan, J. Zhang, and Z. Qiu, "Detecting memory-related bugs by tracking heap memory management of C++ smart pointers," in *2021 36th IEEE/ACM International Conference on Automated Software Engineering (ASE)*. IEEE, 2021, pp. 880–891.
- <span id="page-11-16"></span>[20] cppreference, "std::unique\_ptr." [Online]. [cppreference.com/w/cpp/memory/unique](https://en.cppreference.com/w/cpp/memory/unique_ptr)\_ptr
- <span id="page-11-17"></span>[21] X. Ma, "Panda: A parallel tooling driver based on compilation database." [Online]. Available:<https://github.com/Snape3058/panda>
- <span id="page-11-18"></span>[22] X. Ma, J. Yan, J. Yan, and J. Zhang, "Reorganizing and optimizing postinspection on suspicious bug reports in path-sensitive analysis," in *2019 IEEE 19th International Conference on Software Quality, Reliability and Security (QRS)*. IEEE, 2019, pp. 260–271.
- <span id="page-11-19"></span>[23] D. Malcolm, "GCC Python Plugin," 2011-2018. [Online]. Available: <https://gcc-python-plugin.readthedocs.io/en/latest/index.html>
- <span id="page-11-20"></span>[24] "gcc-python-plugin," release 0.17. [Online]. Available: [https://github.](https://github.com/davidmalcolm/gcc-python-plugin/releases/tag/v0.17) [com/davidmalcolm/gcc-python-plugin/releases/tag/v0.17](https://github.com/davidmalcolm/gcc-python-plugin/releases/tag/v0.17)
- <span id="page-11-21"></span>[25] "PyAudio," commit fc7bd1d2b0c887d65473283c10889f446030b4cc, version 0.2.8. [Online]. Available: [https://people.csail.mit.edu/hubert/](https://people.csail.mit.edu/hubert/pyaudio/)
- <span id="page-11-22"></span>[pyaudio/](https://people.csail.mit.edu/hubert/pyaudio/)<br>"pycrypto," [26] "pycrypto," commit 7acba5f3a6ff10f1424c309d0d34d2b713233019. [Online]. Available:<https://github.com/pycrypto/pycrypto>
- <span id="page-11-23"></span>[27] "pyxattr," commit c3466e74a2d72ede0d121aabdf687fa8d348bfc6. [Online]. Available:<https://github.com/iustin/pyxattr>
- <span id="page-11-24"></span>[28] "python-rrdtool," commit 93c72b3a8f06d7308d913a6f3cf3d2f200ea8e70. [Online]. Available:<https://github.com/commx/python-rrdtool>
- <span id="page-11-25"></span>[29] "dbus-python," commit 012f0e3adbe3bebf73d983b3a0a8eb8138e06548, Originally downloaded from: [https://github.com/freedesktop/dbus](https://github.com/freedesktop/dbus-python)[python,](https://github.com/freedesktop/dbus-python) deleted by the authors when this paper is published.
- <span id="page-11-26"></span>[30] "duplicity," commit 7f91932c8316ed1a91e3f85decf7e525e616b772. [Online]. Available:<https://gitlab.com/duplicity/duplicity>
- <span id="page-11-27"></span>[31] "NumPy," commit 04ab04d93d4d7a4d241fe0ceb725436a8b6c8c2e. [Online]. Available:<https://github.com/numpy/numpy>
- <span id="page-11-28"></span>[32] "SciPy," commit 8ef583067438a16e7f3a4bed2e109168f16dfda8. [Online]. Available:<https://github.com/scipy/scipy>
- <span id="page-11-29"></span>[33] "Numba," commit 0c499bfff7ebe4fe5d8a6c1d20653e69f1f2a639. [Online]. Available:<https://github.com/numba/numba>
- <span id="page-11-30"></span>[34] "Pillow," commit 8714ac55660cfb7ca8733d4fb67c12975e7c3f7a. [Online]. Available:<https://github.com/python-pillow/Pillow>
- <span id="page-11-31"></span>[35] "TensorFlow," commit faad219fc46032a0ae9576ccc3076612cc1f5f72. [Online]. Available:<https://github.com/tensorflow/tensorflow>
- <span id="page-11-32"></span>[36] "PyTorch," commit 703675a18b438e7be1f3aab93c6fb4d5f8549526. [Online]. Available:<https://github.com/pytorch/pytorch>
- <span id="page-11-33"></span>[37] "krbv," commit 29fe0f856145e265f1aa12cbd7e21f2bfa156b74, version 1.0.90. [Online]. Available:<https://github.com/vijaykiran/python-krbv>
- <span id="page-11-34"></span>[38] "ldap," commit 69335a5af193290d1522f4dde19b6e71fb383949, version 2.4.20. [Online]. Available:<https://github.com/python-ldap/python-ldap>
- <span id="page-11-35"></span>[39] "pyOpenSSL," commit 5bc85ffff99a0cc767f378b1fc6b03cf869f4d2d. [Online]. Available:<https://github.com/msabramo/pyOpenSSL>
- <span id="page-11-36"></span>[40] "netifaces," commit 53fcdb6e5dccc84f6734939cfee1a95d3f470d7b. [Online]. Available:<https://github.com/al45tair/netifaces>
- <span id="page-11-37"></span>[41] "yum," non Python native project. [Online]. Available: [https://github.](https://github.com/rpm-software-management/yum) [com/rpm-software-management/yum](https://github.com/rpm-software-management/yum)
- <span id="page-11-38"></span>[42] X. Zhang, X. Ma, J. Yan, B. Cui, J. Yan, and J. Zhang, "Improving tese case generation for Python native libraries through constraints on input data structures," *arXiv preprint arXiv:2206.13828*, 2022.
- <span id="page-11-39"></span>[43] "Supporting cyclic garbage collection." [Online]. Available: [https:](https://docs.python.org/3/c-api/gcsupport.html) [//docs.python.org/3/c-api/gcsupport.html](https://docs.python.org/3/c-api/gcsupport.html)
- <span id="page-11-40"></span>[44] M. Foundation, "Refcount tracing and balancing - Firefox source docs."
- <span id="page-11-41"></span>[45] X. Tan, Y. Zhang, X. Yang, K. Lu, and M. Yang, "Detecting kernel refcount bugs with two-dimensional consistency checking," in *30th USENIX Security Symposium (USENIX Security 21)*, 2021, pp. 2471– 2488.
- <span id="page-11-42"></span>[46] M. Emmi, R. Jhala, E. Kohler, and R. Majumdar, "Verifying reference counting implementations," in *International Conference on Tools and Algorithms for the Construction and Analysis of Systems*. Springer, 2009, pp. 352–367.
- <span id="page-11-43"></span>[47] G. Férey and N. Shankar, "Code generation using a formal model of reference counting," in *NASA Formal Methods Symposium*. Springer, 2016, pp. 150–165.
- <span id="page-11-44"></span>[48] J. Tan, Y. Chen, Z. Liu, B. Ren, S. L. Song, X. Shen, and X. Liu, "Toward efficient interactions between Python and native libraries," in *Proceedings of the 29th ACM Joint Meeting on European Software Engineering Conference and Symposium on the Foundations of Software Engineering*, 2021, pp. 1117–1128.
- <span id="page-11-45"></span>[49] R. Monat, A. Ouadjaout, and A. Miné, "A multilanguage static analysis of Python programs with native C extensions," in *Static Analysis Symposium (SAS)*, 2021.
- <span id="page-11-46"></span>[50] G. Kondoh and T. Onodera, "Finding bugs in Java native interface programs," in *Proceedings of the 2008 international symposium on Software testing and analysis*, 2008, pp. 109–118.
- <span id="page-11-47"></span>[51] S. Li and G. Tan, "Finding bugs in exceptional situations of JNI programs," in *Proceedings of the 16th ACM conference on Computer and communications security*, 2009, pp. 442–452.
- <span id="page-11-48"></span>[52] S. Li and G. Tan, "JET: exception checking in the Java native interface," *ACM SIGPLAN Notices*, vol. 46, no. 10, pp. 345–358, 2011.
- <span id="page-11-49"></span>[53] F. Brown, S. Narayan, R. S. Wahby, D. Engler, R. Jhala, and D. Stefan, "Finding and preventing bugs in JavaScript bindings," in *2017 IEEE Symposium on Security and Privacy (SP)*. IEEE, 2017, pp. 559–578.
- <span id="page-11-50"></span>[54] V. K. Kalubandi, T. Elwell, and J. Muralikumar, "Toward preserving the crash safety of JavaScript in Node."
- <span id="page-11-51"></span>[55] U. Degenbaev, J. Eisinger, K. Hara, M. Hlopko, M. Lippautz, and H. Payer, "Cross-component garbage collection," *Proceedings of the ACM on Programming Languages*, vol. 2, no. OOPSLA, pp. 1–24, 2018.